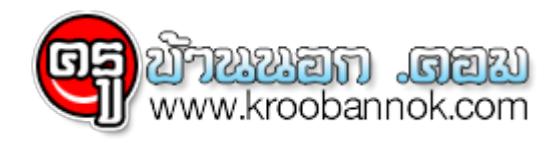

## **การพิมพ์ TILDE ( ~ ) ใน Windows 7**

**● นำเสนอเมื่อ 30 ม.ค. 2556** 

คนที่ไช Windows 7 หลายๆ คนที่เขียน ABAP คงจะปวดหวเล็กนอยกบการพิมพ<sub>.</sub>~ หรือที่อ่านว่า TILDE นะแหละครบ เพราะมนดนเป็น Key ทำหูรบเปลี่ยนภาษาสำหรบคนไทย ถูาเดิม (ไม่ไช Vista กะ Windos 7) พอเรากด Shift + ~ มนก็จะพิมพ์ ~ ออกมาโหแต่พอเป็น เป็น Windows 7 แล้วมันไม่พิมพ์ให้ ซึ่งจริงๆ แล้วที่อ่านในเวบมานั้น เขาบอกว่ามันเป็น Dead Key ซึ่งจะไช้งานได้ต้องกดค้างไว้ 2 วิ (อันนี้แหละที่ไม่รู้กัน) ส่วนวิธีแก่ไขนน ใหพิมพ์ได้แบบปกตินน ถ้าหาเจอ จะบอกอีกทีนะครบ

ที่มา [http://www.thaiabap.com/](http://www.thaiabap.com/index.php/thaiabaparticle/74-abap-tips/3448--tilde---windows-7)